### **t-Test für zwei Stichproben (normalverteilte Daten)**

Dieser Test prüft die Nullhypothese: Die Mittelwerte der beiden Stichproben sind gleich. Aus s und  $\bar{x}$  der beiden Stichproben wird die Prüfgröße  $t_{\rho r}$  bestimmt:

$$
t_{pr} = \frac{\overline{x}_1 - \overline{x}_2}{s_d}
$$

wenn die Varianzen unbekannt, jedoch aus den Stichproben als gleich anzusehen sind, gilt für *sd*:

$$
s_d = \sqrt{\left(\frac{1}{n_1} + \frac{1}{n_2}\right) \frac{(n_1 - 1) s_1^2 + (n_2 - 1) s_2^2}{n_1 + n_2 - 2}}
$$
 mit dem Freiheitsgrad  $f = n_1 + n_2 - 2$ 

Wenn die Varianzen unbekannt und aus den Stichproben als ungleich getestet wurden, berechnet sich *sd*:

$$
s_d = \sqrt{\frac{s_1^2}{n_1} + \frac{s_2^2}{n_2}}
$$
 mit dem Freiheitsgrad  $f = \frac{1}{\frac{c^2}{n_1 - 1} + \frac{(1 - c)^2}{n_2 - 1}}$  und  $c = \frac{s_1^2}{n_1 s_d^2}$ 

Verglichen wird diese Prüfgröße mit einem kritischen Wert t<sub>kr</sub>, der in einschlägigen statistischen Tabellen zu finden ist, oder über die Visual-XSel Funktion

### *KritischerWert\_t*(*f, alpha, tkr*)

bestimmt werden kann (mit alpha =  $1 - \alpha/2$ ).

Ist  $t_{pr} > t_{kr}$  wird die Nullhypothese auf dem Signifikanzniveau  $\alpha$  abgelehnt.

Vor jedem t-Test ist ein F-Test durchzuführen, um die vorausgesetzte Gleichheit der Varianzen zu prüfen. Der t-Test setzt Normalverteilung voraus.

Der zweiseitige Vertrauensbereich bestimmt sich durch:

$$
\bar{x}_1 - \bar{x}_2 - t_{f,1-\alpha/2} s_d \leq (\mu_1 - \mu_2) \leq \bar{x}_1 - \bar{x}_2 + t_{f,1-\alpha/2} s_d
$$

Der Test steht über die Dateivorlage *StatTest\_t.vxg* zur Verfügung. In dieser ist der F-Test zur Prüfung der Varianzen mit enthalten.

Siehe auch t-Test für Vergleich einer Stichprobe mit einer Vorgabe. Kann keine Normalverteilung vorausgesetzt werden, so ist der U-Test anzuwenden.

Literatur: DGQ Band 11-05

### **U-Test für zwei Stichproben (beliebige Verteilungen)**

Dieser Test nach Wilcoxon, Mann und Whitney prüft über die Rangfolge, ob die Mittelwerte zweier Stichproben gleich sind. Er ist das verteilungsunabhängige Gegenstück zum t-Test und unempfindlich gegen Varianzunterschiede. Der U-Test wird also eingesetzt, wenn keine Normalverteilung vorausgesetzt werden kann.

Zur Berechnung des Prüfwertes U bringt man die  $n_1$  und n<sub>2</sub> großen Stichproben in eine gemeinsam aufsteigende Rangfolge, wobei zu jeder Rangzahl vermerkt wird, aus welcher der beiden Stichproben sie stammen. Beispiel: Es liegen folgende Stichproben vor:

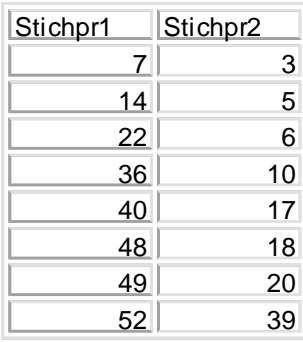

In der gemeinsamen Rangfolge ergeben sich mit den durchnummerierten Zahlen für die Stichprobe 1 und 2 die rechts dargestellten Werte mit den Rangsummen  $R_1$  und  $R_2$ . Für jede Stichprobe lässt sich eine Prüfgröße ermitteln:

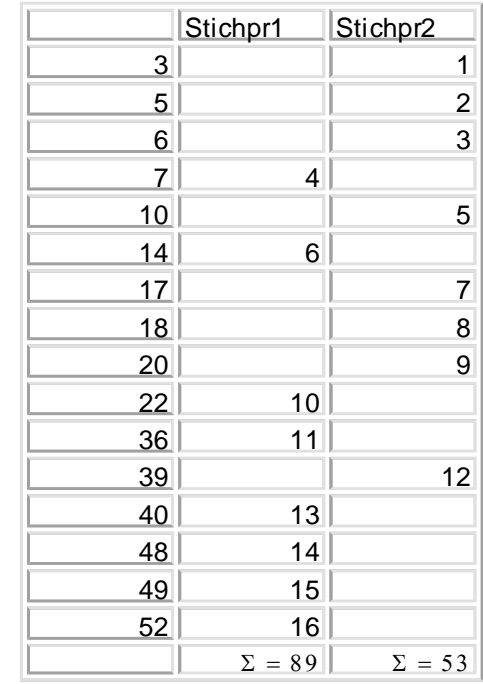

$$
U_1 = n_1 n_2 \frac{n_1 (n_1 + 1)}{2} R_1
$$
  

$$
U_2 = n_1 n_2 \frac{n_2 (n_2 + 1)}{2} R_2
$$

Die letztlich benötigte Prüfgröße U ist die kleinere der beiden, in diesem Fall  $U=U_1=11$ , die gegen einen kritischen Wert  $U_{\text{krit}}$  verglichen wird (befindet sich in der Vorlagendatei *StatTest\_U\_Wilcoxon.vxg)*. Für den Fall, dass gleiche Werte mehrfach vorkommen, spricht man von Bindungen. In diesem Fall wird jeweils ein mittlerer Rang gebildet und die Rangsummen mit einem Korrekturfaktor versehen. Weitere Informationen hierüber sind in /5/ nachzulesen.

Ist U < Ukrit , so ist die Hypothese, dass die Mittelwerte der Stichprobe gleich sind, abzulehnen.

Die Beispieldatei lautet *StatTest\_U\_Wilcoxon.vxg*, die für eigene Auswertungen verwendet werden kann.

Literatur : Sachs, Angewandte Statistik

# **Test auf Gleichheit zweier Stichproben**

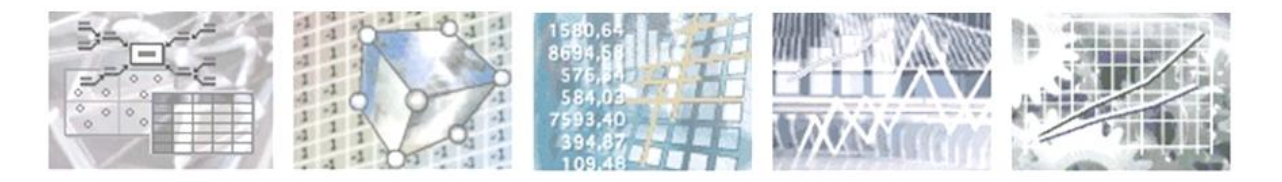

## **Anwendung in Visual-XSel® 11.0**

® Visual-XSel ist ein eingetragenes Warenzeichen

Programm noch nicht auf dem Rechner? Installation in 5 Minuten:

#### **[www.crgraph.de/WebDownload.htm](http://www.crgraph.de/WebDownload.htm)**

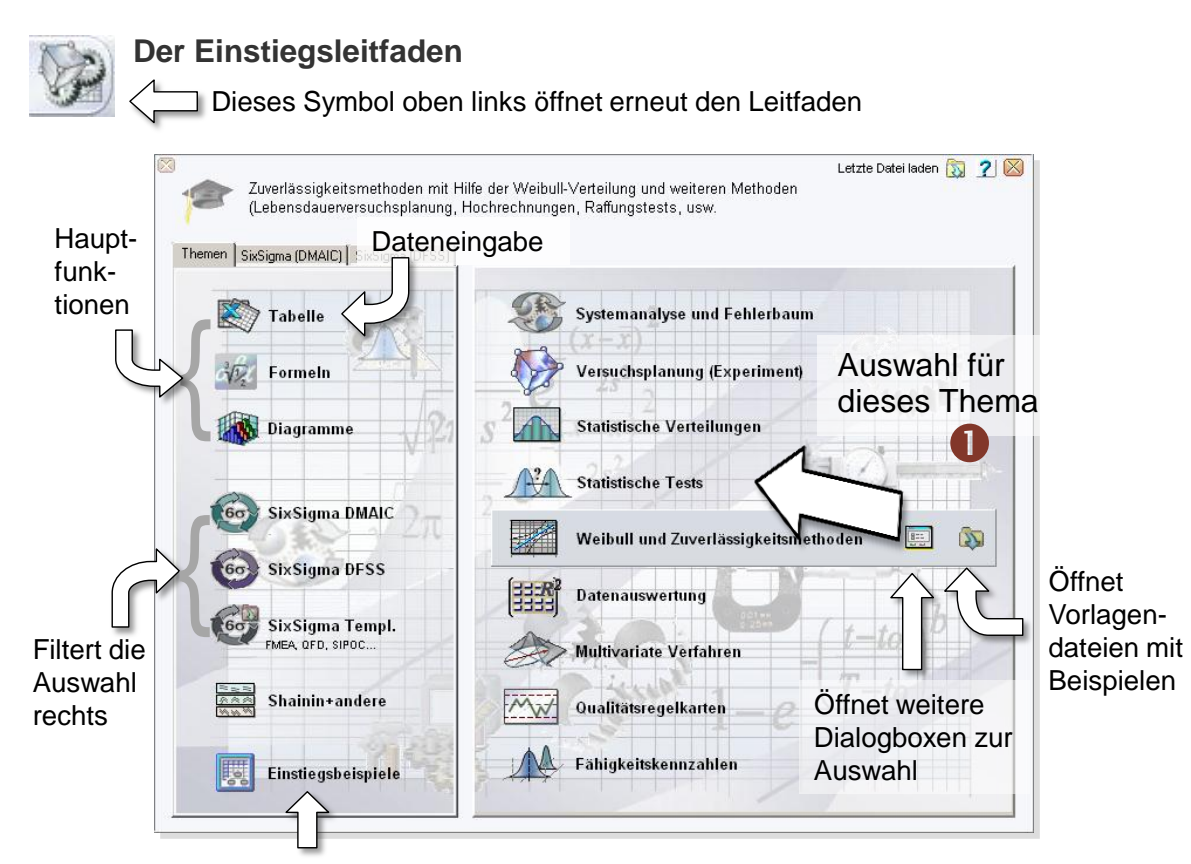

Aktuelle Einstiegsbeispiele aus dem Internet. [Visual\\_XSel\\_Einstieg\\_Beispiele.pdf](http://www.crgraph.de/Visual_XSel_Einstieg_Beispiele.pdf)

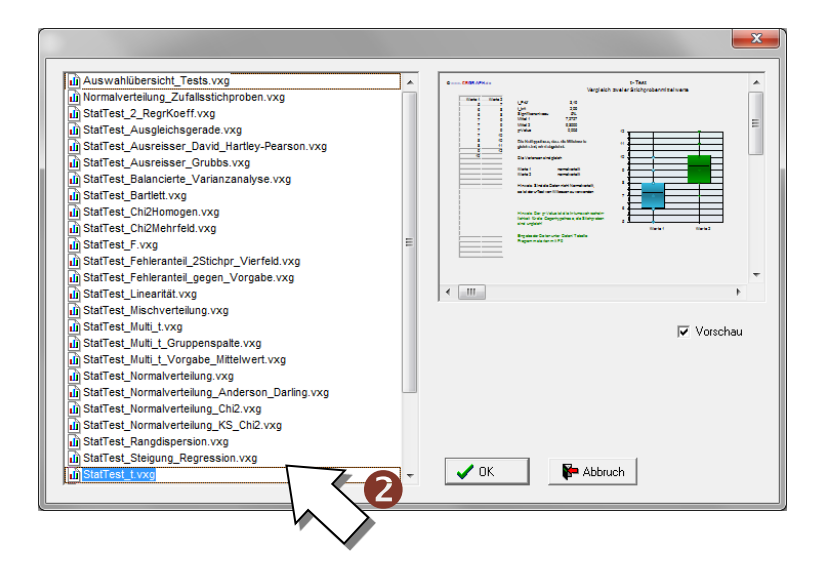

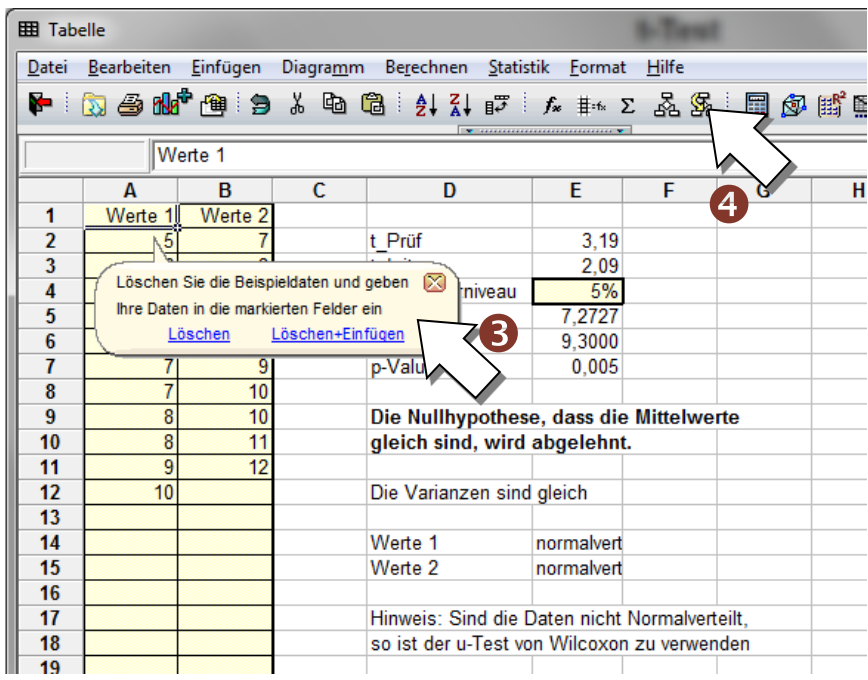

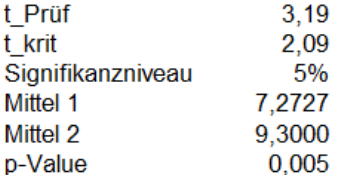

#### Die Nullhypothese, dass die Mittelwerte gleich sind, wird abgelehnt.

Die Varianzen sind gleich

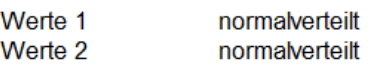

Hinweis: Sind die Daten nicht Normalverteilt, so ist der u-Test von Wilcoxon zu verwenden

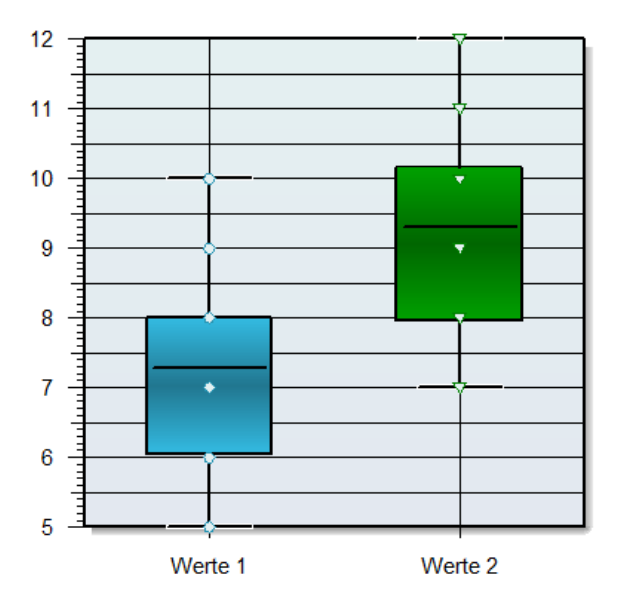

# **THE Test auf Gleichheit zweier Stichproben**